# Continuous Integration

By Joren Vrancken

#### Manual workflow

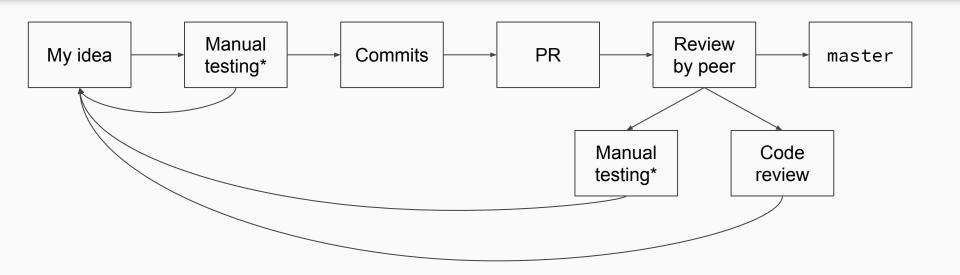

<sup>\*</sup>manually testing changes and manually running unit/integration/etc tests.

## What Can Go Wrong?

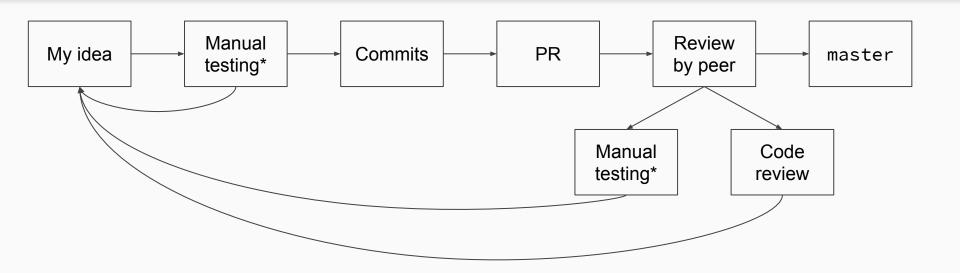

<sup>\*</sup>manually testing changes and manually running unit/integration/etc tests.

#### The human error in manual workflow

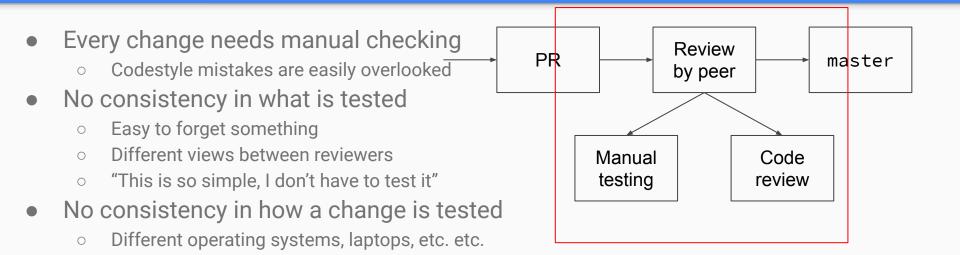

#### Continuous Integration

Automated tasks on your codebase that run under certain conditions.

#### Goals of CI

- Automate running the boring/tedious/time consuming parts of a review
- Consistency in what is tested
- Consistency in test environment
  - Similar to the production environment

## What to automate using CI?

- Running integration/unit tests
- Linting
- Checking whether documentation is up to date
- Checking for visual changes
- Whatever you want

## Continuous Integration Workflow

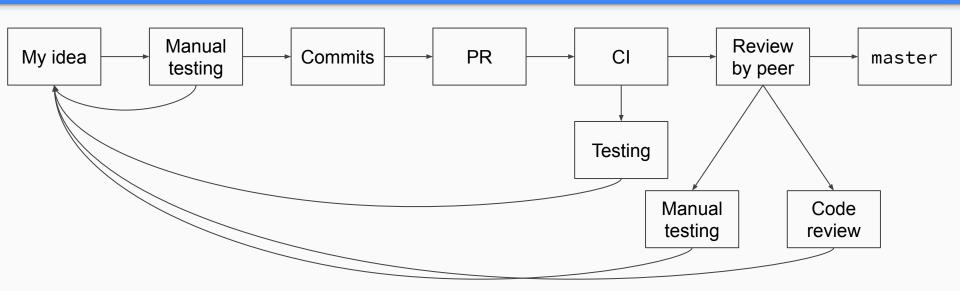

## CI Pipeline

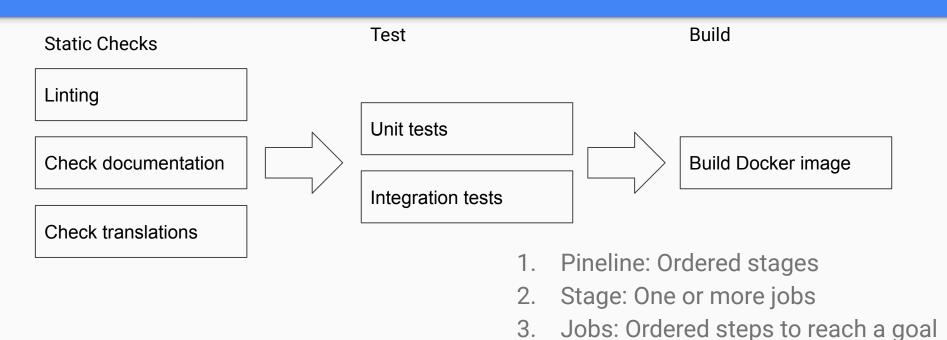

## Continuous Deployment

- Deploy software using CI
- Automate building
- Automate deployment
  - Under specific conditions (e.g. only on the master branch)

#### GitHub Actions

- GitHubs own built-in Cl platform
- Released last November and perceived as a development "game changer"
- More than CI
  - Distributable
  - Define steps using Unix commands, Javascript or Docker images
  - Execute jobs on events (e.g. starring, first contributor)

## My first GitHub Actions Workflow

Demonstration

#### GitHub Actions Documentation

https://help.github.com/en/actions